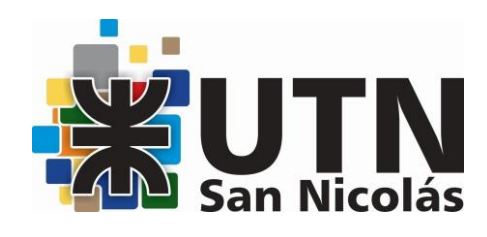

# MS WORD NIVEL AVANZADO MODALIDAD PRESENCIAL

DOCENTE: Ing. Ariana Lagorio

HORARIO DE CURSADO: sábados de 9:00 a 11:00 hs

DURACIÓN: 16 horas reloj - 8 clases

### OBJETIVOS:

Adquirir los conocimientos y habilidades necesarias para manejar el programa Microsoft Word, así como sus funciones más avanzadas: aplicar estilos, listas multinivel, esquemas, tablas, traducción, sinónimos, índices, referencias cruzadas.

Con estos temas se busca proporcionar a los estudiantes una comprensión sólida y práctica de las funciones avanzadas de Microsoft Word, preparándolos para utilizar la aplicación de manera efectiva en entornos profesionales

# METODOLOGÍA:

Clases presenciales con soporte de proyector, material de ayuda en papel (apuntes) o digital.

## TEMARIO:

Unidad I - Repaso General

- Interfaz de usuario: cinta, barra de herramientas, panel de navegación.
- Funciones básicas: crear, guardar, abrir documentos.
- Formateo de documento
- Bordes y sombreado
- Numeración y viñetas
- Tabulaciones y sangrías
- Columnas
- Impresión de un documento
- Vistas
- Mostrar y ocultar elementos
- Zoom
- Manejo de ventanas

### Unidad II - Tablas

- Aplicar formato a una tabla
- Opciones bordes y sombreado
- Opción dibujar bordes de la ficha de diseño de herramientas en tabla
- Estilos de tabla o Insertar filas y columnas
- Eliminar filas y columnas
- Inserción de celdas
- Supresión de celdas
- Unir y dividir celdas
- Dividir tablas

Unidad III - Preparación de la página

- Numeración de paginas
- Encabezados y pies de pagina
- Documentos a doble cara
- Secciones

Unidad IV - Sobres y etiquetas

- Creación e impresión de sobres
- Etiquetas

Unidad V - Combinación de correspondencia

- Introducción
- Cartas modelos
- Fuente de datos
- Etiquetas
- Creación y modificación de una fuente de datos desde Word

Unidad VI - Manipulación de imágenes

- Introducción
- Insertar imágenes
- Editar imágenes
- Autoformas
- Cuadros de texto

Unidad VII - Automatización con Macros

- Introducción a Macros
- Grabación y ejecución de macros.
- Personalización de macros.
- Formularios y Botones de Control
- Creación de formularios interactivos.
- Vinculación de botones de control a macros.

Unidad VIII - Referencias

- Tablas de contenidos o Creación y actualización de contenido
- Notas al pie
- Citas y bibliografías
- Títulos
- Insertar tabla de ilustraciones
- Referencias cruzadas
- Generación de índices

Unidad IX - Formularios

- Introducción
- Controles de un formulario
- Crear formularios
- Guardar un formulario como plantilla
- Trabajar sobre un formulario

## BIBLIOGRAFÍA:

<https://www.areatecnologia.com/videotutorial%20de%20word.htm> <https://tutorialesenpdf.com/microsoft->

word/#Manual\_de\_instruccion\_de\_Microsoft\_Word\_2013 <https://dostinhurtado.com/site/Categoria/cursos/curso-de-word-basico/>

#### REQUISITOS:

Se requieren conocimientos previos de Microsoft Word básico.

## COSTO:

El costo total del curso es de \$ 36.000,- (pesos treinta y seis mil). Podrá modificarse de acuerdo a ajustes por actualización de precios. Se puede abonar en dos cuotas. Personal docente, no docente, alumnos y graduados de la FRSN 20% de Descuento. Una beca completa para un alumno de la FRSN, cada 10 inscriptos.

# EVALUACIÓN:

Se evaluará al estudiante durante todo el desarrollo del curso mediante la observación, y un examen teórico- práctico final con todos los temas dados durante el curso.

### DIPLOMA O CERTIFICADO A OTORGAR:

Se entregarán certificados de "Asistencia" a quienes cumplan con el requisito del inciso anterior y de "Aprobación" a quienes además cumplan con las condiciones exigidas por la evaluación.

## ALCANCE DE LA CERTIFICACIÓN:

Los cursos de extensión a la comunidad no son habilitantes, únicamente son de ampliación de conocimiento para el público en general (Resolución de CS 857/95). Además, se deja expresamente establecido que la Facultad Regional San Nicolás no se hace responsable sobre las actividades desarrolladas por las personas capacitadas en cuanto al uso o al ejercicio indebido de los conocimientos impartidos.